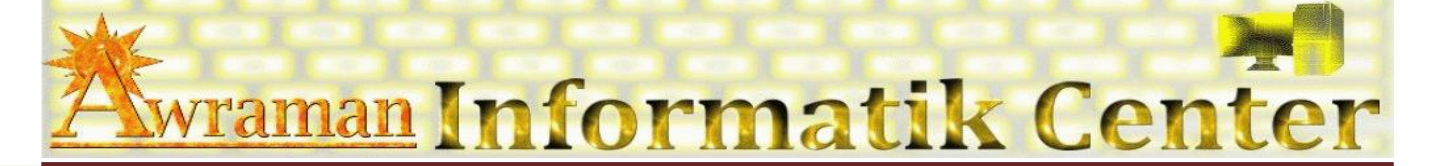

## *1. Arbeitsoberfläche*

- **PowerPoint Anwendungsfenster anpassen**
- **E Neue Registerkarte**
- **E Neue Gruppe**

## *2. Datei verwalten*

- Importieren und Exportieren
	- $\triangleright$  Folien nach Word
	- Import aus Word
	- $\triangleright$  Import aus Excel
- **Mit MS PowerPoint-Vorlagen arbeiten**
- Als MS PowerPoint-Vorlage speichern
- Als Webseite speichern
- **Als PDF Datei speichern**

## *3. Präsentation Techniken*

- **Erstellen einer neuen, leeren Präsentation**
- **Präsentation zielgruppenorientiert erstellen**
- **ED** Handzetteln
- **Ed** Aufbau
- **Ablauf**

## *4. Komplexe Folienelemente*

- **Ed** Hyperlinks
- **Q** ActiveX
- Audio und Video
- *5. Animations- Techniken*

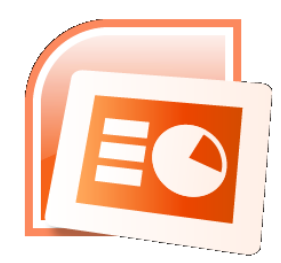

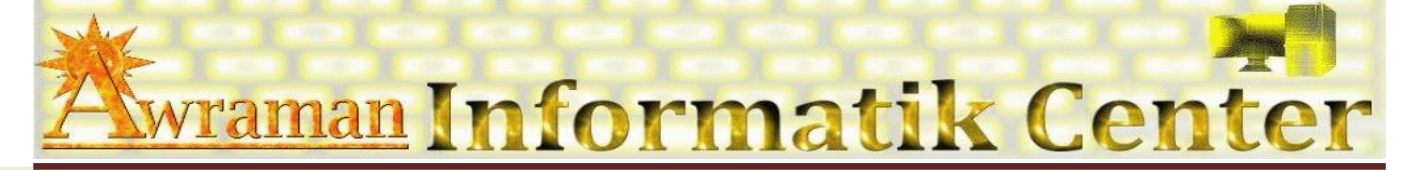

- *6. Steuerung von Bildschirmpräsentationen*
- *7. Präsentationen verwalten*
- *8. Makros*
- *9. Tipps und Tricks*

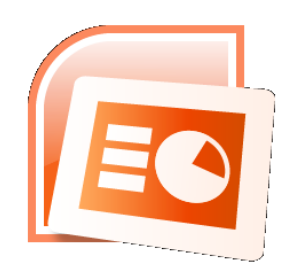